## **SECONDARY SCHOOL ANNUAL EXAMINATIONS 2003**

Educational Assessment Unit – Education Division

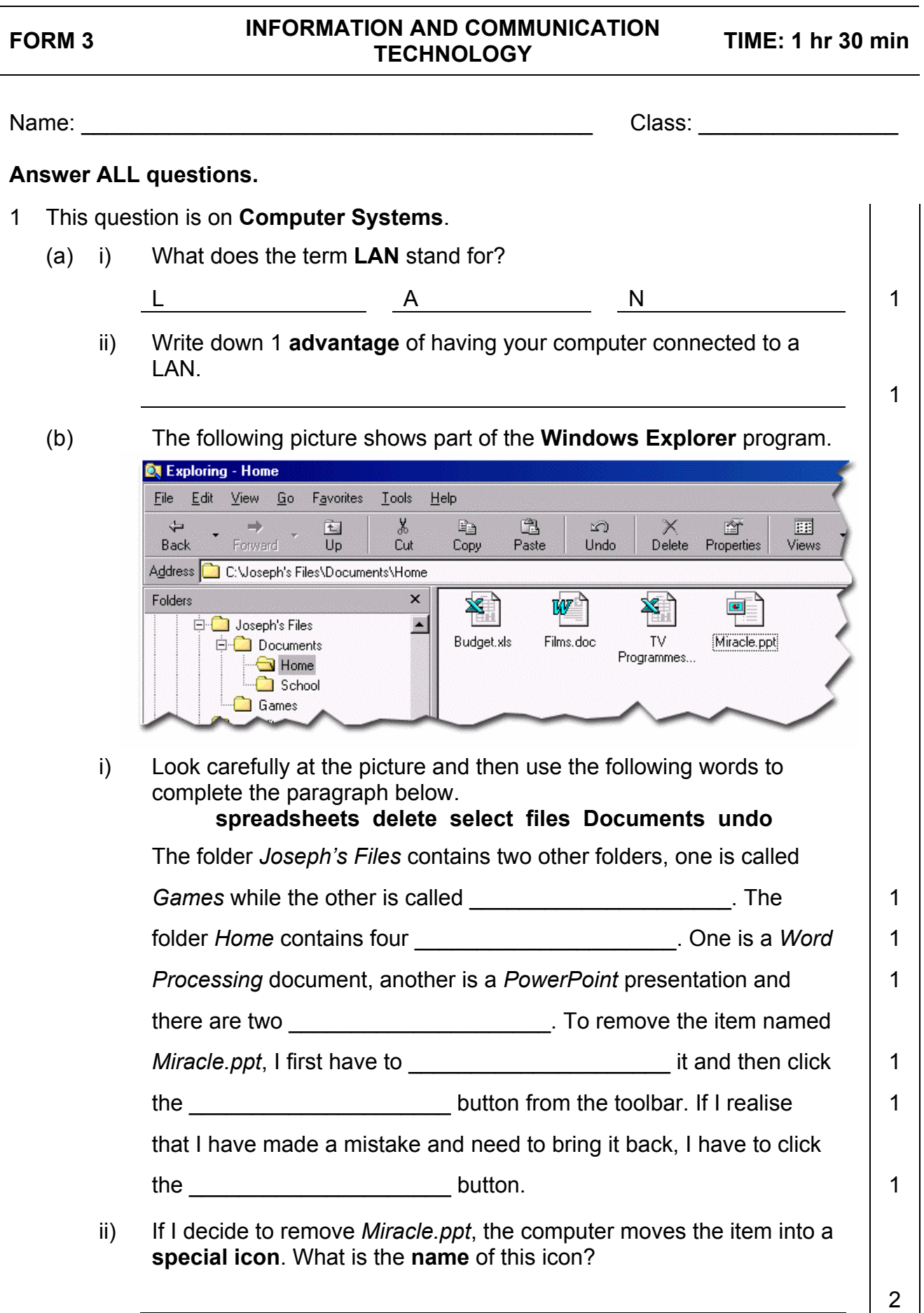

(c) I created two **folders**, called *School* and *Hobbies,* on a new **floppy disk**. The picture below shows their arrangement.

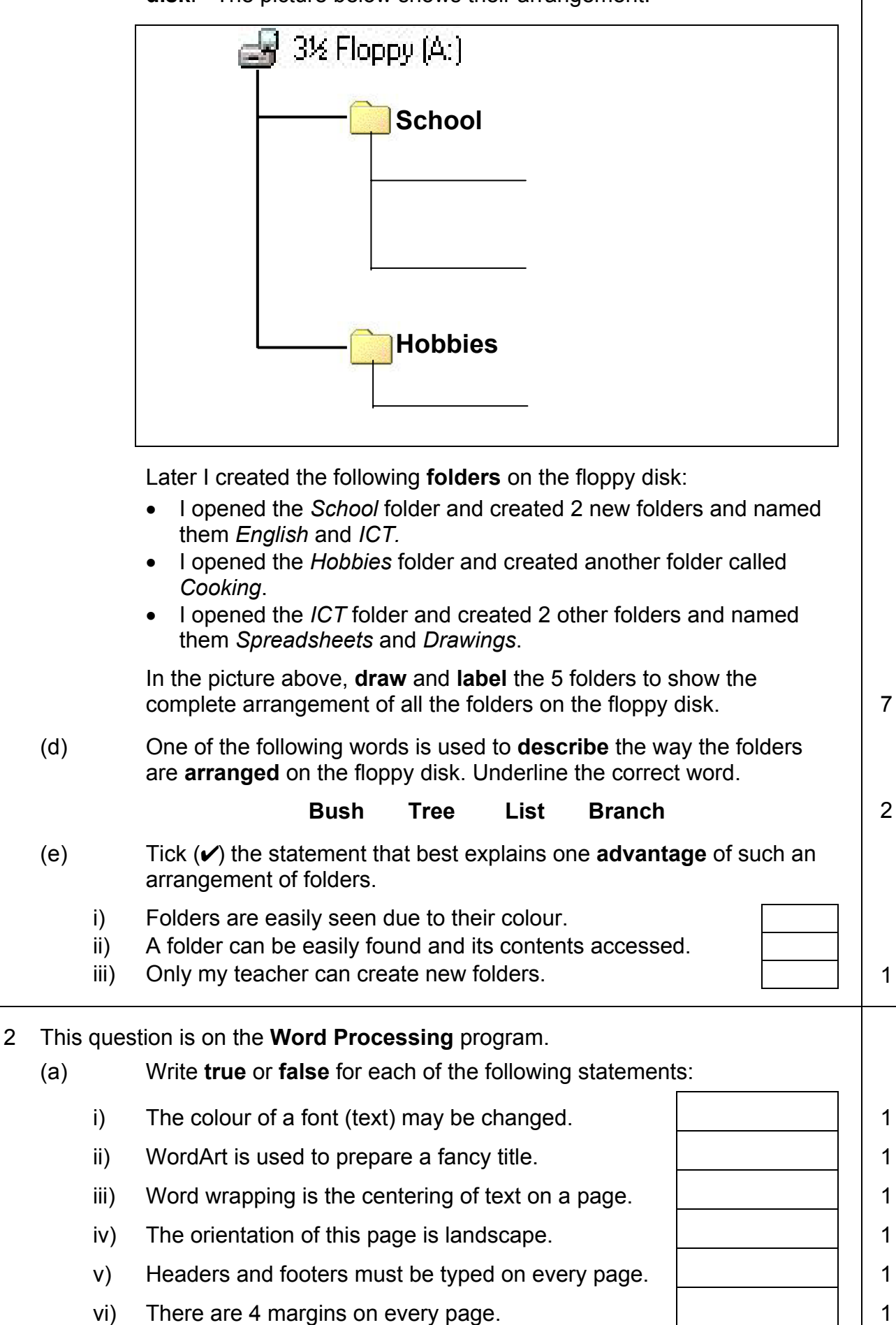

![](_page_2_Figure_0.jpeg)

![](_page_3_Picture_130.jpeg)

![](_page_4_Picture_186.jpeg)

![](_page_5_Picture_173.jpeg)

(c) The picture below shows one of the **toolbars** in the DTP program. Write down the **names** of the four arrowed buttons in the boxes provided. *One has been given as an answer.*

![](_page_6_Figure_1.jpeg)

(d) The rectangles shown below represent **blank sheets of paper** to be used for printing. They are drawn to scale.

![](_page_6_Figure_3.jpeg)

Write down the correct **letter** inside each rectangle according to the table below. *One has been done for you.*

![](_page_6_Picture_126.jpeg)

6 This question is on the **drawing (PowerPoint)** program.

The following is a picture that I have drawn using the Drawing toolbar of the program.

![](_page_6_Picture_8.jpeg)

A diagram of the labelled Drawing toolbar is given on the page 8. The diagram also shows the menus available after clicking the Draw button.

![](_page_7_Picture_149.jpeg)